# **CDSP 1.0 Vista Patch**

# Deployment, Installation, Back-Out, and Rollback Guide (DIBORG)

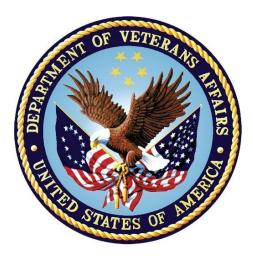

October 2023

#### CDSP\*1\*0

#### **Department of Veterans Affairs**

Office of Information and Technology (OIT)

#### **Revision History**

| Date       | Version | Description              | Author    |
|------------|---------|--------------------------|-----------|
| 10/12/2023 | 1.0     | CDSP*1*0:                | TWKS CDSP |
|            |         | • Approved on 10/13/2023 |           |

#### **Artifact Rationale**

This document describes the Deployment, Installation, Back-out, and Rollback Plan for new products going into the VA Enterprise. The plan includes information about system support, issue tracking, escalation processes, and roles and responsibilities involved in all those activities. Its purpose is to provide clients, stakeholders, and support personnel with a smooth transition to the new product or software, and should be structured appropriately, to reflect particulars of these procedures at a single or at multiple locations.

Per the Veteran-focused Integration Process (VIP) Guide, the "Deployment, Installation, Backout, and Rollback Plan" is required to be completed prior to Critical Decision Point #2 (CD #2), with the expectation that it will be updated throughout the lifecycle of the project for each build, as needed.

#### **Table of Contents**

| 1 | Int | roduction1                                                 | I |
|---|-----|------------------------------------------------------------|---|
|   | 1.1 | Purpose 1                                                  | I |
|   | 1.2 | Dependencies 1                                             | I |
|   | 1.3 | Constraints1                                               | I |
| 2 | Ro  | les and Responsibilities 2                                 | 2 |
| 3 |     | ployment                                                   |   |
|   | 3.1 | Timeline                                                   | 3 |
|   | 3.2 | Site Readiness Assessment                                  | 3 |
|   | 3.2 | .1 Deployment Topology (Targeted Architecture)             | 3 |
|   | 3.2 | .2 Site Information (Locations, Deployment Recipients)     | 3 |
|   | 3.2 | .3 Site Preparation                                        | 3 |
|   | 3.3 | Resources                                                  | 1 |
|   | 3.3 | .1 Facility Specifics                                      | 1 |
|   | 3.3 | .2 Hardware                                                | 1 |
|   | 3.3 | .3 Software 4                                              | 1 |
|   | 3.3 |                                                            |   |
|   | -   | 3.4.1 Deployment/Installation/Back-Out Checklist           |   |
| 4 |     | stallation6                                                |   |
|   | 4.1 | Pre-installation and System Requirement                    |   |
|   | 4.2 | Platform Installation and Preparation                      |   |
|   | 4.3 | Download and Extract Files                                 | - |
|   | 4.4 | Database Creation                                          | - |
|   | 4.5 | Installation Scripts                                       |   |
|   | 4.6 | Cron Scripts                                               |   |
|   | 4.7 | Access Requirements and Skills Needed for the Installation |   |
|   | 1.  | Installation Procedure                                     |   |
|   | 4.7 |                                                            |   |
|   | 4.8 | Installation Verification Procedure                        |   |
|   | 4.9 | System Configuration                                       |   |
| _ |     | Database Tuning                                            |   |
| 5 |     | ck-Out Procedure                                           |   |
|   | 5.1 | Back-Out Strategy                                          |   |
|   | 5.2 | Back-Out Considerations                                    |   |
|   | 5.2 |                                                            |   |
|   | 5.2 |                                                            |   |
|   | 5.3 | Back-Out Criteria                                          |   |
|   | 5.4 | Back-Out Risks                                             | J |

|   | 5.5 | Authority for Back-Out              | 10 |
|---|-----|-------------------------------------|----|
|   | 5.6 | Back-Out Procedure                  | 10 |
|   | 5.6 | 5.1 Delete CDSP RPC CONTEXT Option: | 10 |
|   | 2.  | 10                                  |    |
|   | 5.7 | KIDS Back-out                       | 10 |
|   | 5.8 | Back-out Verification Procedure     | 11 |
|   | 3.  | N/A                                 | 11 |
| 6 | Ro  | ollback Procedure                   | 12 |
|   | 6.1 | Rollback Considerations             | 12 |
|   | 6.2 | Rollback Criteria                   | 12 |
|   | 6.3 | Rollback Risks                      | 12 |
|   | 6.4 | Authority for Rollback              | 12 |
|   | 6.5 | Rollback Procedure                  |    |
|   | 6.6 | Rollback Verification Procedure     |    |

#### List of Tables

| Table 1: Deployment, Installation, Back-out, and Rollback Roles and Responsibilities | 2 |
|--------------------------------------------------------------------------------------|---|
| Table 2: Site Preparation                                                            | 3 |
| Table 3: Facility-Specific Features                                                  | 4 |
| Table 4: Hardware Specifications                                                     | 4 |
| Table 5: Software Specifications                                                     | 4 |
| Table 6: Deployment/Installation/Back-Out Checklist                                  | 5 |
| Table 7: Associated Patch Files                                                      | 7 |
|                                                                                      |   |

# 1 Introduction

This document describes how to deploy and install the patch CDSP\*1\*0, as well as how to backout the product and rollback to a previous version or data set.

This patch is being deployed initially to the test sites (mentioned in <u>Site Information</u>) and will be evaluated for national deployment.

# 1.1 Purpose

The purpose of this plan is to provide a single, common document that describes how, when, where, and to whom the CDSP\*1\*0 will be deployed and installed, as well as how it is to be backed out and rolled back, if necessary. The plan also identifies resources, communications plan, and rollout schedule. Specific instructions for installation, back-out, and rollback are included in this document.

# **1.2 Dependencies**

N/A.

# **1.3 Constraints**

This patch is intended for a fully patched VistA system.

# 2 Roles and Responsibilities

| ID | Team                                 | Phase /<br>Role    | Tasks                                                                                                    | Project<br>Phase (See<br>Schedule) |
|----|--------------------------------------|--------------------|----------------------------------------------------------------------------------------------------|------------------------------------|
| 1  | Project Team and<br>Development Team | Deployment         | Plan and schedule deployment                                                                                                 | Planning                           |
| 2  | Development Team                     | Deployment         | Determine and document the<br>roles and responsibilities of<br>those involved in the<br>deployment                           |                                    |
| 3  | Enterprise Operations<br>(EO)        | Deployment         | Test for operational readiness Testing                                                                                       |                                    |
| 4  | Development Team                     | Deployment         | Execute deployment                                                                                                    | Deployment                         |
| 5  | Development Team                     | Installation       | Plan and schedule installation                                                                                               | Deployment                         |
| 6  | Project Team                         | Installation       | Ensure authority to operate and<br>that certificate authority<br>security documentation is in<br>place                       | Deployment                         |
| 7  | Development Team                     | Back-out           | Confirm availability of back-out<br>instructions and back-out<br>strategy (what are the criteria<br>that trigger a back-out) |                                    |
| 8  | Project Team                         | Post<br>Deployment | Hardware, Software and System Support                                                                                        | Warranty                           |

Table 1: Deployment, Installation, Back-out, and Rollback Roles and Responsibilities

# 3 Deployment

The deployment for CDSP\*1\*0 is planned as a single VistA Package rollout.

# 3.1 Timeline

The deployment and installation are scheduled to run for approximately one day.

## 3.2 Site Readiness Assessment

This section discusses the locations that will receive the CDSP\*1\*0 deployment.

#### 3.2.1 Deployment Topology (Targeted Architecture)

This patch CDSP\*1\*0 is to be deployed to the test sites and upon acceptance will be nationally released.

#### 3.2.2 Site Information (Locations, Deployment Recipients)

The test sites for the CDSP\*1\*0 patch testing are:

- Miami VA Healthcare System (Miami, FL),
- Washington DC VAMC (Washington, DC)
- Phoenix VA Health Care System (Phoenix, AZ)

#### 3.2.3 Site Preparation

The following table describes preparation required by the site prior to deployment.

| Site/Other                          | Problem/Change<br>Needed | Features to<br>Adapt/Modify to<br>New Product | Actions/Steps | Owner                                                                                                    |
|-------------------------------------|--------------------------|-----------------------------------------------|---------------|----------------------------------------------------------------------------------------------------|
| Miami VA<br>Healthcare<br>System    | N/A                      | N/A                                           | Install patch | Information<br>Resource<br>Management<br>(IRM) or<br>Enterprise<br>Service Line<br>(ESL)<br>representative |
| Washington<br>DC VAMC               | N/A                      | N/A                                           | Install patch | IRM or ESL                                                                                                 |
| Phoenix VA<br>Health Care<br>System | N/A                      | N/A                                           | Install patch | IRM or ESL                                                                                                 |

Table 2: Site Preparation

## 3.3 Resources

#### 3.3.1 Facility Specifics

The following table lists facility-specific features required for deployment.

#### Table 3: Facility-Specific Features

| Site | Space/Room | Features Needed | Other |
|------|------------|-----------------|-------|
| N/A  |            |                 |       |

#### 3.3.2 Hardware

The following table describes hardware specifications required at each site prior to deployment.

 Table 4: Hardware Specifications

| Required<br>Hardware | Model | Version | Configuration | Manufacturer | Other |
|----------------------|-------|---------|---------------|--------------|-------|
| N/A                  |       |         |               |              |       |

Please see the Roles and Responsibilities table in section  $\underline{2}$  for details about who is responsible for preparing the site to meet these hardware specifications.

#### 3.3.3 Software

The following table describes software specifications required at each site prior to deployment.

| Required<br>Software | Make | Version | Configuration | Manufacturer | Other |
|----------------------|------|---------|---------------|--------------|-------|
| N/A                  |      |         |               |              |       |

Please see the Roles and Responsibilities table in section  $\underline{2}$  above for details about who is responsible for preparing the site to meet these software specifications.

#### 3.3.4 Communications

The sites that are participating in the field testing of this patch will use the Patch Tracking message in Outlook to communicate with the CDSP team.

#### 3.3.4.1 Deployment/Installation/Back-Out Checklist

The Release Management team will deploy the patch CDSP\*1\*0, which is tracked nationally for all VAMCs in the National Patch Module (NPM) in FORUM. FORUM automatically tracks the patches as they are installed in the different VAMC production systems. One can run a report in FORUM to identify when the patch was installed in the VistA production at each site, and by whom. A report can also be run, to identify which sites have not currently installed the patch in their VistA production system.

CDSP 1.0

Therefore, this information does not need to be manually tracked in the chart below. Below there is a table below if manually tracking is desired.

Table 6: Deployment/Installation/Back-Out Checklist

| Activity | Day | Time | Individual who<br>completed task |
|----------|-----|------|----------------------------------|
| Deploy   |     |      |                                  |
| Install  |     |      |                                  |
| Back-Out |     |      |                                  |

# 4 Installation

# 4.1 Pre-installation and System Requirement

N/A

# 4.2 Platform Installation and Preparation

This patch may be installed with users on the system although it is recommended that it be installed during non-peak hours to minimize potential disruption to users. This patch should take less than 5 minutes to install.

# 4.3 Download and Extract Files

CDSP\*1\*0 will be transmitted via PackMan message, and therefore does need to be downloaded separately.

# 4.4 Database Creation

CDSP\*1\*0 modifies the VistA database. All changes can be found on the NPM documentation for this patch in FORUM.

# 4.5 Installation Scripts

No installation scripts are needed for the CDSP\*1\*0 installation.

# 4.6 Cron Scripts

No Cron scripts are needed for the CDSP\*1\*0 installation.

# 4.7 Access Requirements and Skills Needed for the Installation

To install the VistA patches in the host file, the patch installer must be an active user on the VistA system and have access to the VistA menu option "Kernel Installation & Distribution System" [XPD MAIN] and have VistA security keys XUPROG and XUPROGMODE. Knowledge on how to install VistA patches using the items on this menu option is also a required skill. The patch installer will need access to the PackMan message containing the CDSP\*1\*0 patch or to FORUM's NPM for downloading the patch.

#### 1. Installation Procedure

#### 4.7.1 KIDS Installation

- 1. Choose the PackMan message containing this build. Then select the INSTALL/CHECK MESSAGE PackMan option to load the build.
- 2. From the Kernel Installation and Distribution System (KIDS) Menu, select the Installation Menu. From this menu,
  - A. Select the Backup a Transport Global option to create a backup message. You must use this option and specify what to backup, the entire Build or just Routines. The backup message can be used to restore the routines and components of the build to the pre-patch condition.
    - i. At the Installation option menu, select **Backup a Transport Global**
    - ii. At the Select INSTALL NAME prompt, enter CDSP 1.0
    - iii. When prompted for the following, enter **B** for Build.

Select one of the following:

- B Build
- R Routines

#### Enter response: Build

- iv. When prompted "Do you wish to secure your build? NO//", press **<enter>** and take the default response of NO.
- v. When prompted with, "Send mail to: Last name, First Name", press **<enter>** to take default recipient. Add any additional recipients.
- vi. When prompted with "Select basket to send to: IN//", press **<enter>** and take the default IN mailbox or select a different mailbox.
- B. You may also elect to use the following options:
  - i. Print Transport Global This option will allow you to view the components of the KIDS build.
  - ii. Compare Transport Global to Current System This option will allow you to view all changes that will be made when this patch is installed. It compares all the components of this patch, such as routines, DDs, templates, etc.
- C. Select the Install Package(s) option and choose the patch to install.
  - i. If prompted 'Want KIDS to Rebuild Menu Trees Upon Completion of Install? NO//', answer NO.
  - ii. When prompted 'Want KIDS to INHIBIT LOGONs during the install? NO//', answer NO.

iii. When prompted 'Want to DISABLE Scheduled Options, Menu Options, and Protocols? NO//', answer NO.

#### 4.8 Installation Verification Procedure

The CDSP\*1\*0 patch does not contain any routines and therefore does not require checksum

| Routine | Before Checksum | After Checksum | Patch List |
|---------|-----------------|----------------|------------|
|         |                 |                |            |

verification.

Table 8: Routines

# 4.9 System Configuration

No system configuration changes are required for this patch.

## 4.10 Database Tuning

No reconfiguration of the VistA database, memory allocations or other resources is necessary.

# 5 Back-Out Procedure

Back-Out pertains to a return to the last known good operational state of the software and appropriate platform settings. The back-out procedure **should not be** performed as part of the installation process, but instead be performed **only** if the system needs to be restored to its previous state due to catastrophic issues. Please read further for more information.

# 5.1 Back-Out Strategy

Although it is highly unlikely that problems with this patch will occur as there are no Data Dictionaries or data modifications associated with the CDSP\*1\*0 patch, a back-out decision due to other considerations could occur.

# 5.2 Back-Out Considerations

If the back-out is post-release of patch CDSP\*1\*0, this patch should be assigned the status of "Entered in Error" in Forum's NPM.

#### 5.2.1 Load Testing

The back-out process would be executed at normal, rather than raised job priority, and is expected to have no significant effect on total system performance. Subsequent to the reversion, the performance demands on the system would be unchanged.

#### 5.2.2 User Acceptance Testing

N/A

# 5.3 Back-Out Criteria

Criteria for back-out includes, but is not limited to, the project's cancelation or CDSP\*1\*0 produces catastrophic problems.

# 5.4 Back-Out Risks

N/A

CDSP 1.0 DIBR

#### 5.5 Authority for Back-Out

The release coordinator, portfolio director, and Health Product Support have the authority to initiate a back-out decision. This should be done in consultation with the development team.

#### 5.6 Back-Out Procedure

The general strategy for a VistA back-out is to repair the code with a follow-up patch. However, this patch only includes one new Option and does not install any new functionality through Data Dictionaries.

The development team recommends that sites log a ticket if it is a nationally released patch. If not, the site should contact the team directly via VA email.

The CDSP\*1\*0 patch includes the following build components:

Option:

• CDSP RPC CONTEXT

In order to back-out and restore the system to its previous state, complete the following steps:

#### 5.6.1 Delete CDSP RPC CONTEXT Option:

```
D P^DI
Select OPTION: ENTER OR EDIT FILE ENTRIES
Input to what File: OE/RR COM OBJECTS// OPTION
    1 OPTION
                                        (11204 entries)
    2 OPTION SCHEDULING
                                       (12 entries)
CHOOSE 1-2: 1 OPTION
                                       (11204 entries)
EDIT WHICH FIELD: ALL//
Select OPTION NAME: CDSP RPC CONTEXT CDSP RPC CONTEXT
NAME: CDSP RPC CONTEXT// @
  SURE YOU WANT TO DELETE THE ENTIRE 'CDSP RPC CONTEXT' OPTION? Y (Yes)
SINCE THE DELETED ENTRY MAY HAVE BEEN 'POINTED TO'
BY ENTRIES IN THE 'AUDIT' FILE, ETC.,
DO YOU WANT THOSE POINTERS UPDATED (WHICH COULD TAKE OUITE A WHILE)? No// N
  (No)
```

2.

## 5.7 KIDS Back-out

N/A

CDSP 1.0 DIBR

# 5.8 Back-out Verification Procedure

з. N/A

# 6 Rollback Procedure

Rollback pertains to data. The only data changes in this patch are specific to the operational software and platform settings. These data changes are covered in section **5.6 Back-Out Procedure**.

## 6.1 Rollback Considerations

Not applicable for CDSP\*1\*0.

# 6.2 Rollback Criteria

Not applicable for CDSP\*1\*0.

# 6.3 Rollback Risks

Not applicable for CDSP\*1\*0.

## 6.4 Authority for Rollback

Not applicable for CDSP\*1\*0.

# 6.5 Rollback Procedure

Not applicable for CDSP\*1\*0.

## 6.6 Rollback Verification Procedure

Not applicable for CDSP\*1\*0.